# **15.082 & 6.855J & ESD.78J Algorithm visualizations**

#### **Modified Label Correcting Algorithm**

# **The Modified Label Correcting Algorithm**

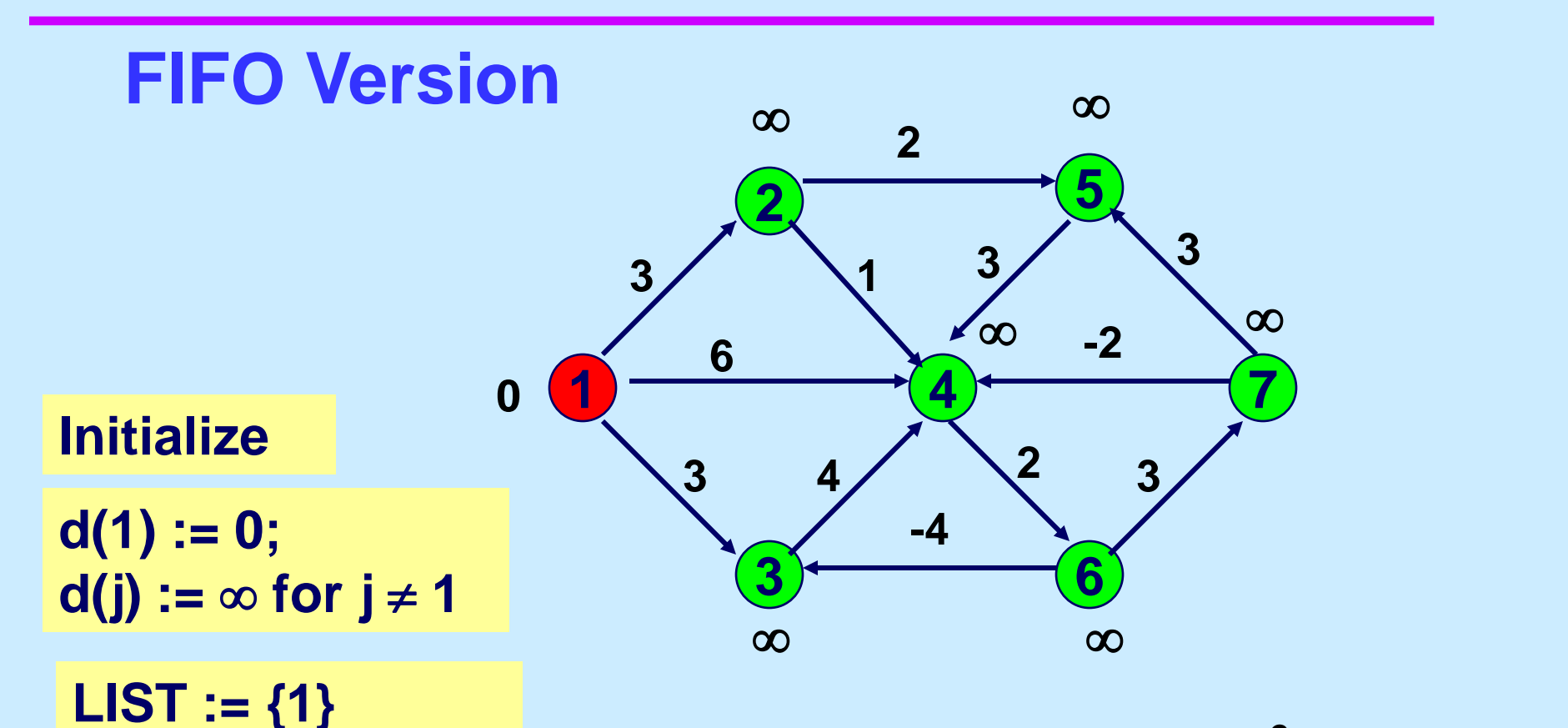

**In next slides: the number inside the node will be d(j).**

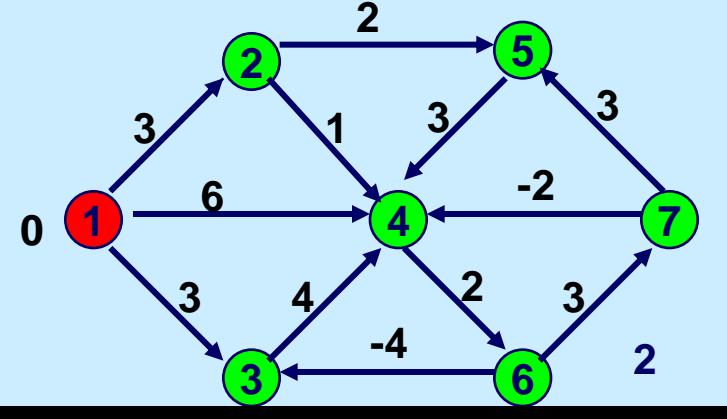

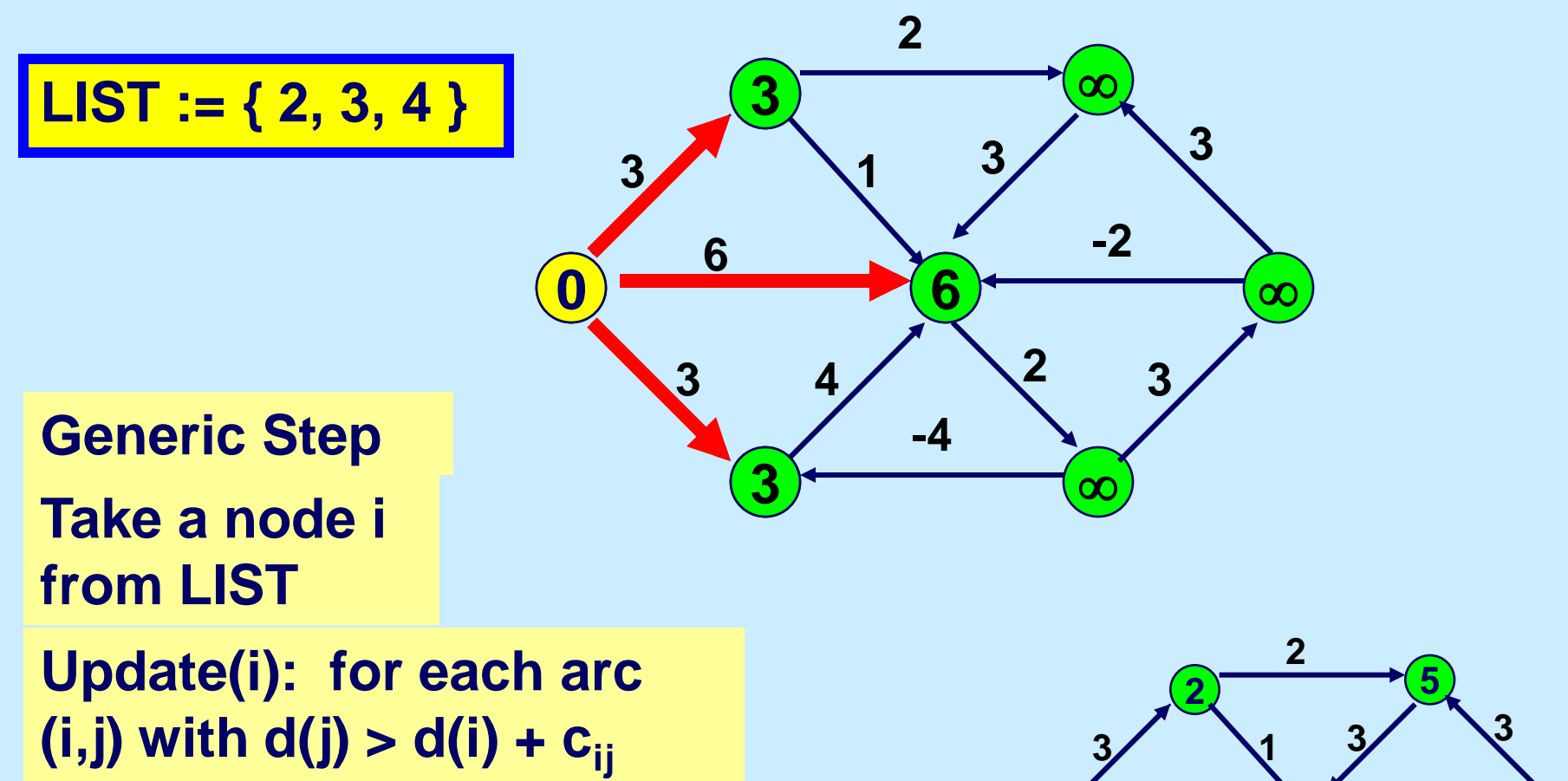

**replace d(j) by d(i) + cij.**

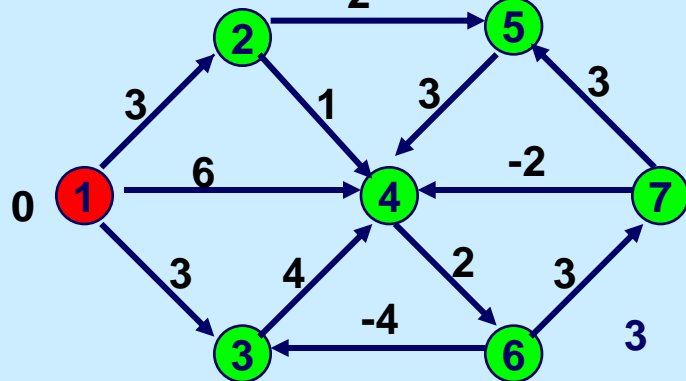

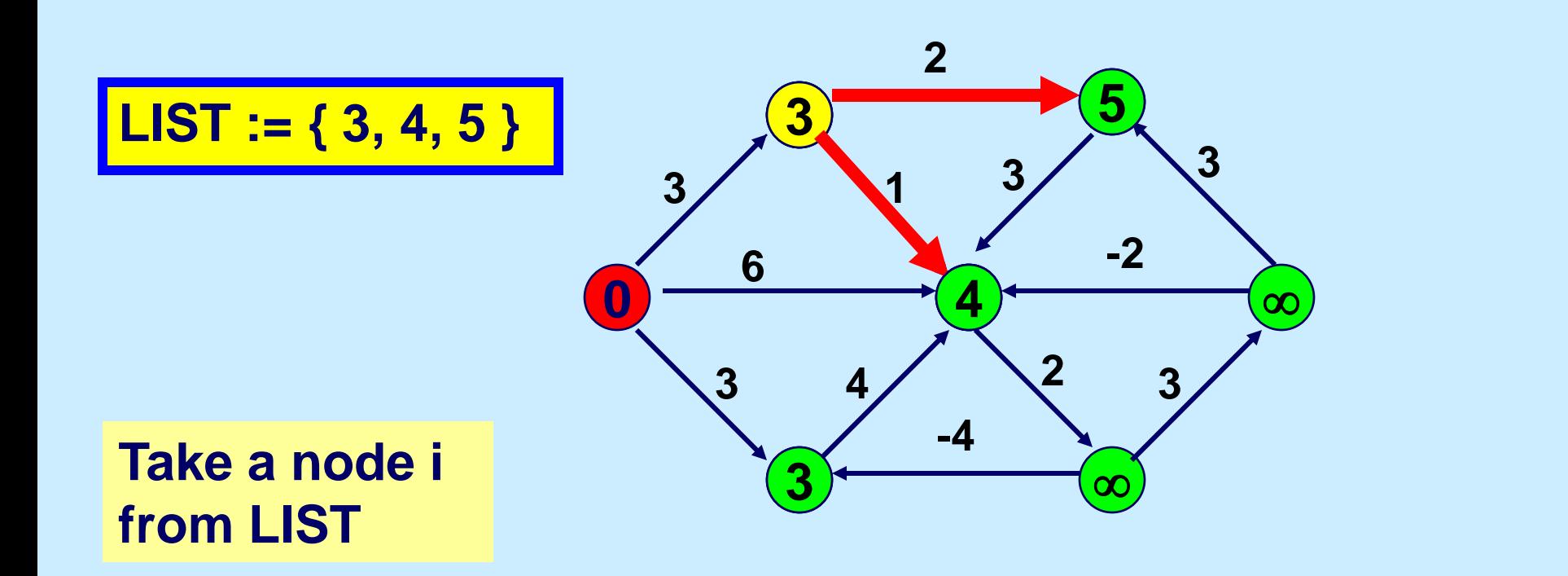

**Update(i): for each arc**   $(i, j)$  with  $d(j) > d(i) + c_{ij}$ **replace d(j) by d(i) + cij.**

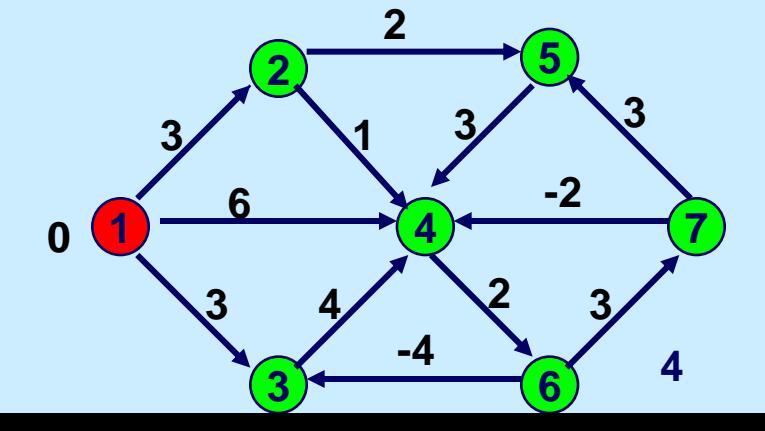

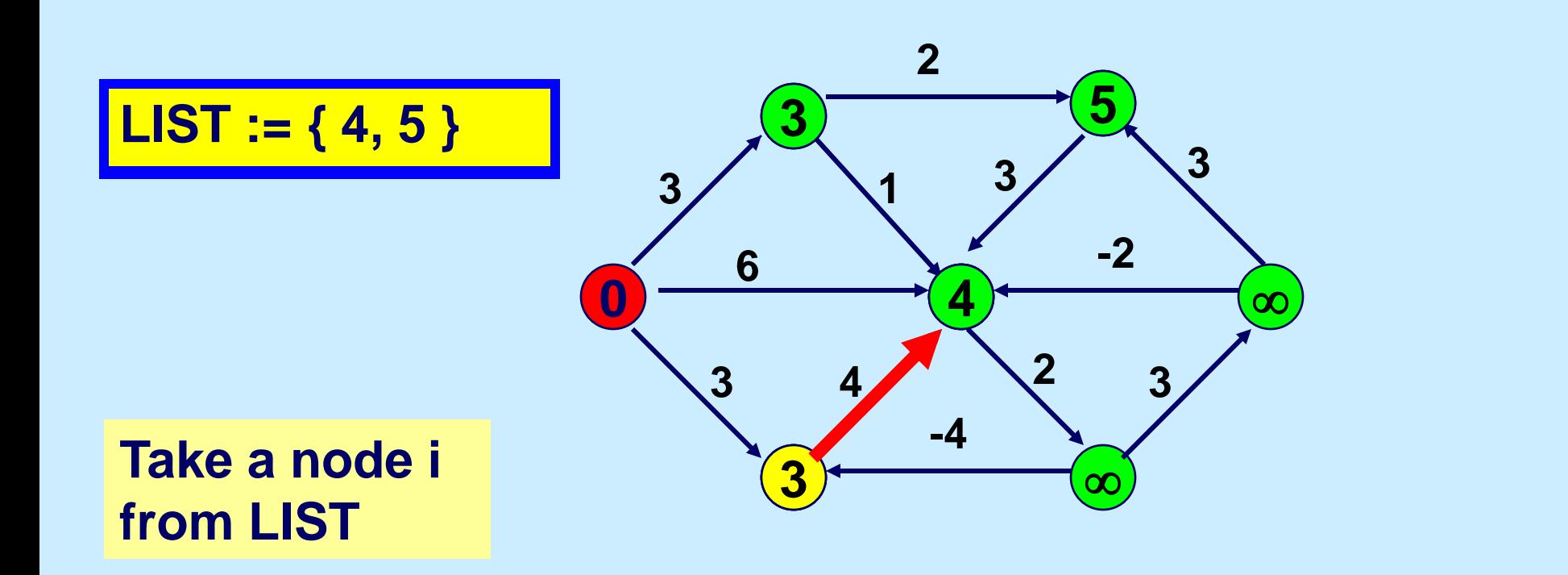

**Update(i): for each arc**   $(i, j)$  with  $d(j) > d(i) + c_{ii}$ **replace d(j) by d(i) + cij.**

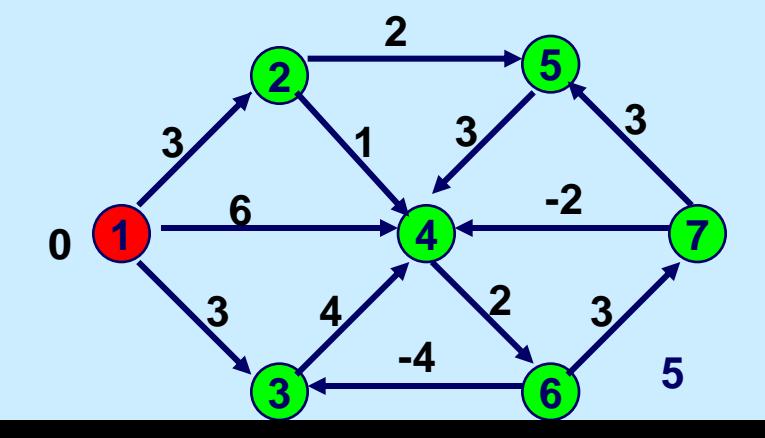

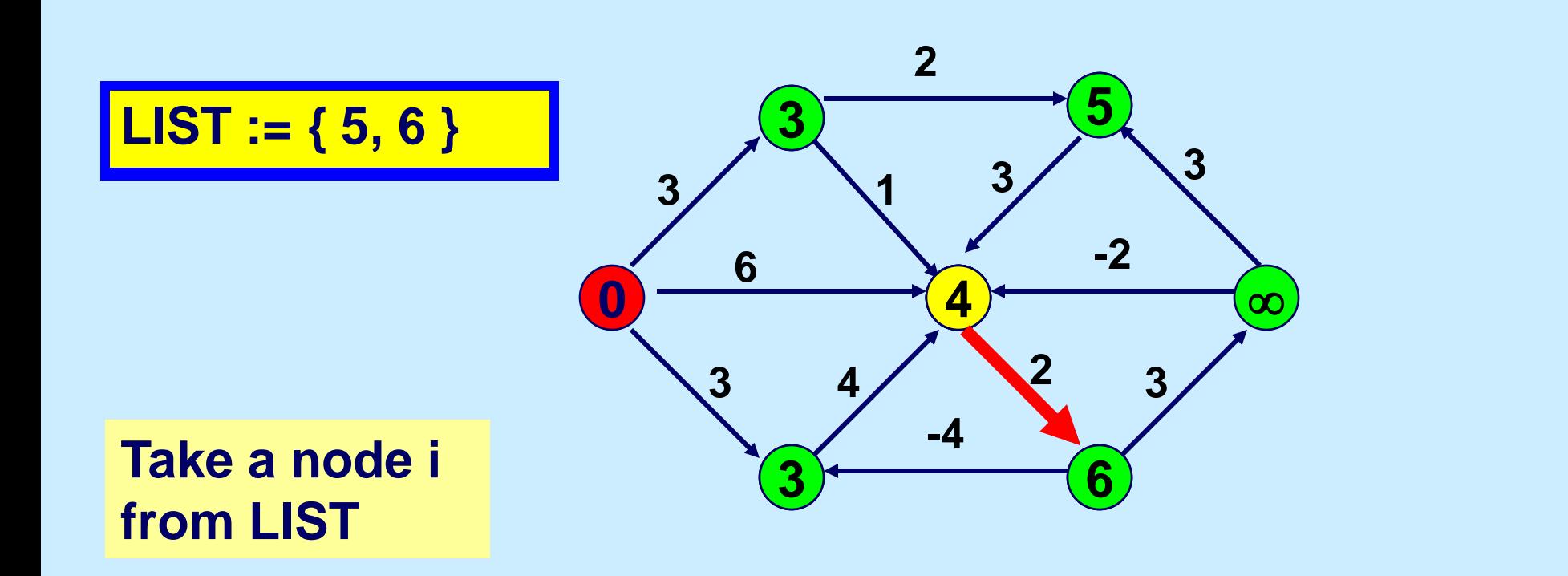

**Update(i): for each arc**   $(i, j)$  with  $d(j) > d(i) + c_{ii}$ **replace d(j) by d(i) + cij.**

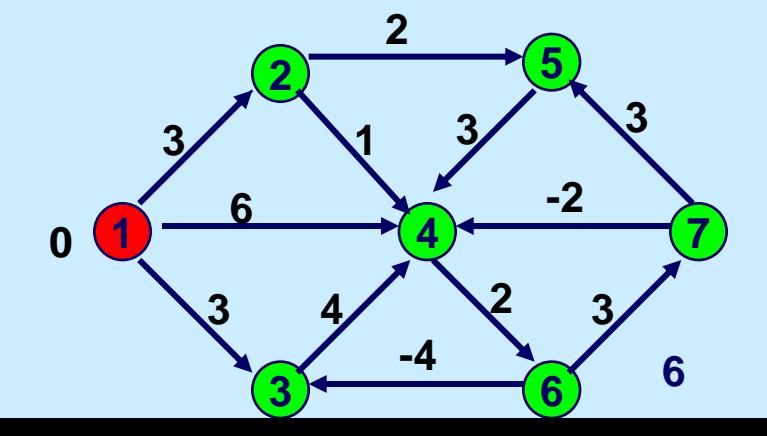

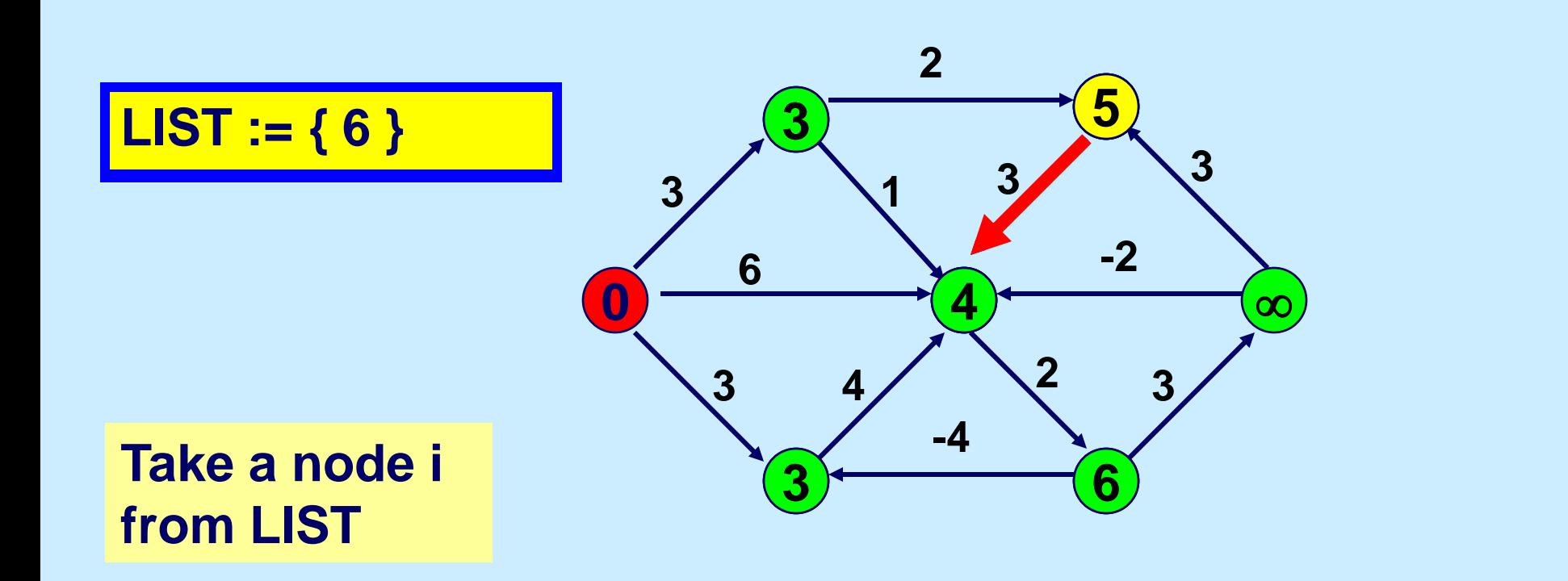

**Update(i): for each arc**   $(i, j)$  with  $d(j) > d(i) + c_{ij}$ **replace d(j) by d(i) + cij.**

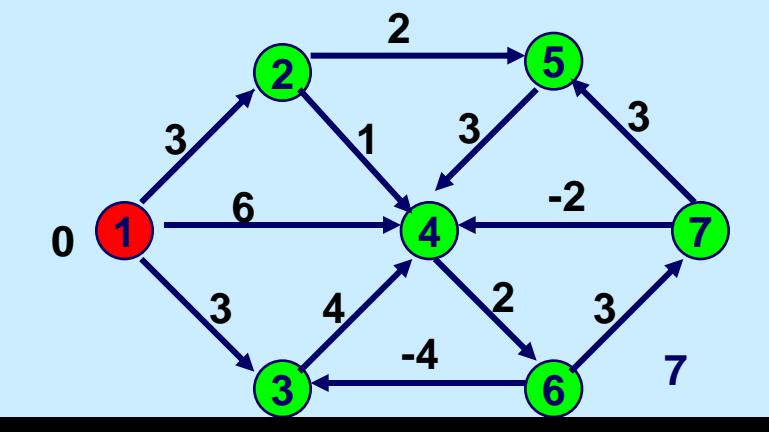

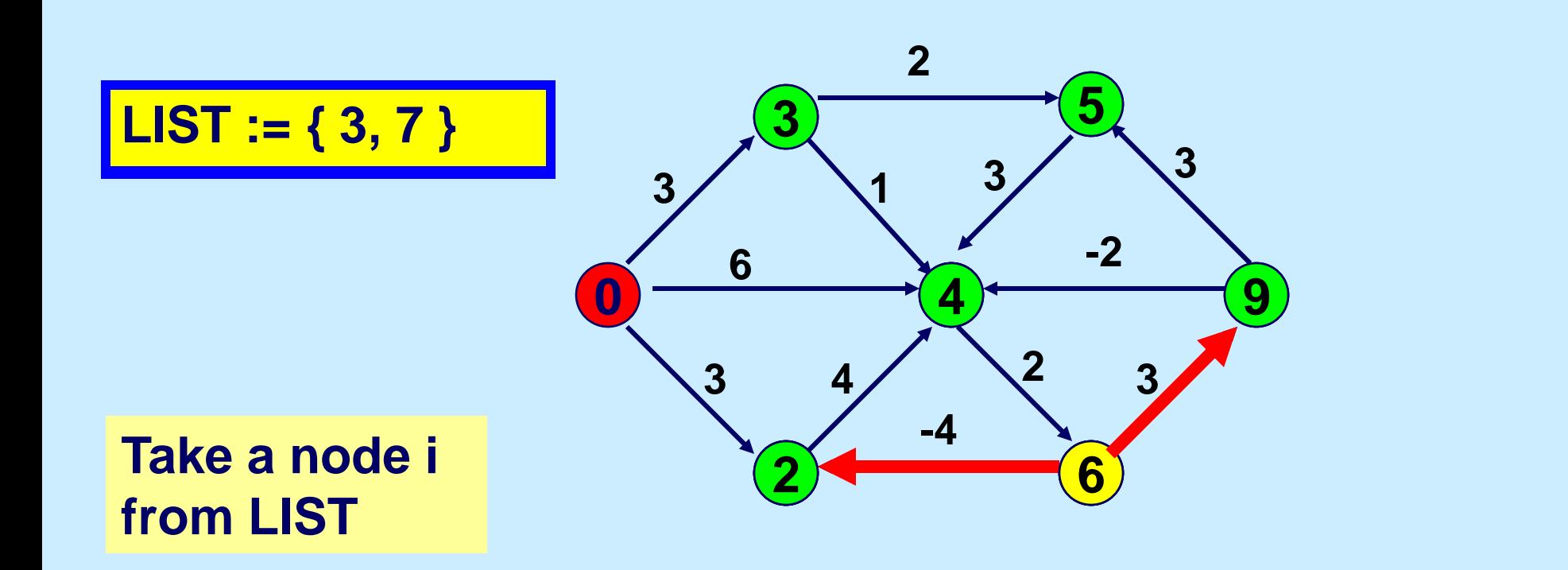

**Update(i): for each arc**   $(i, j)$  with  $d(j) > d(i) + c_{ii}$ **replace d(j) by d(i) + cij.**

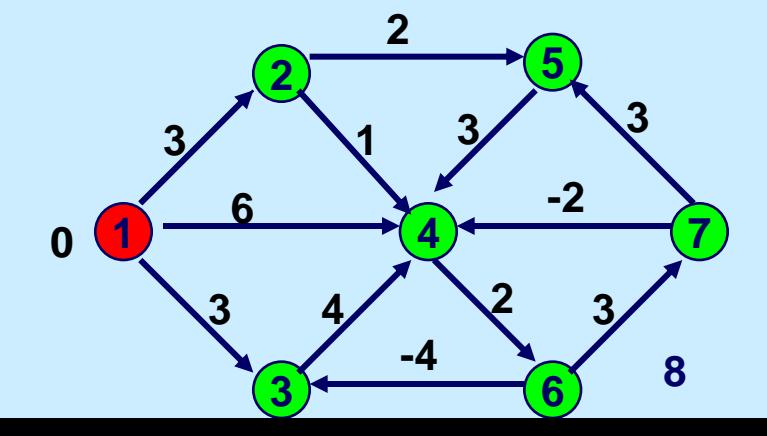

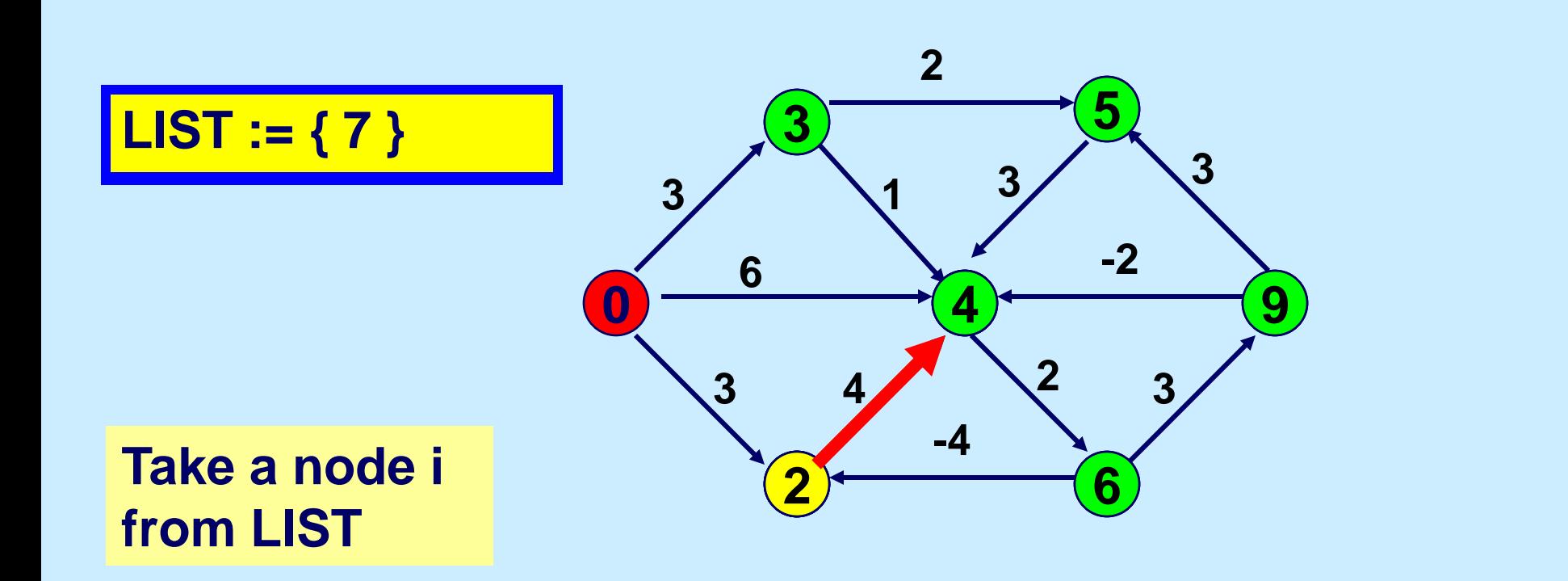

**Update(i): for each arc**   $(i, j)$  with  $d(j) > d(i) + c_{ij}$ **replace d(j) by d(i) + cij.**

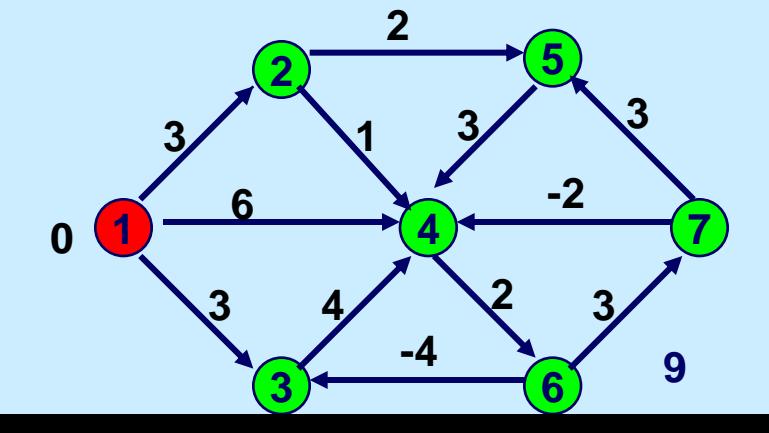

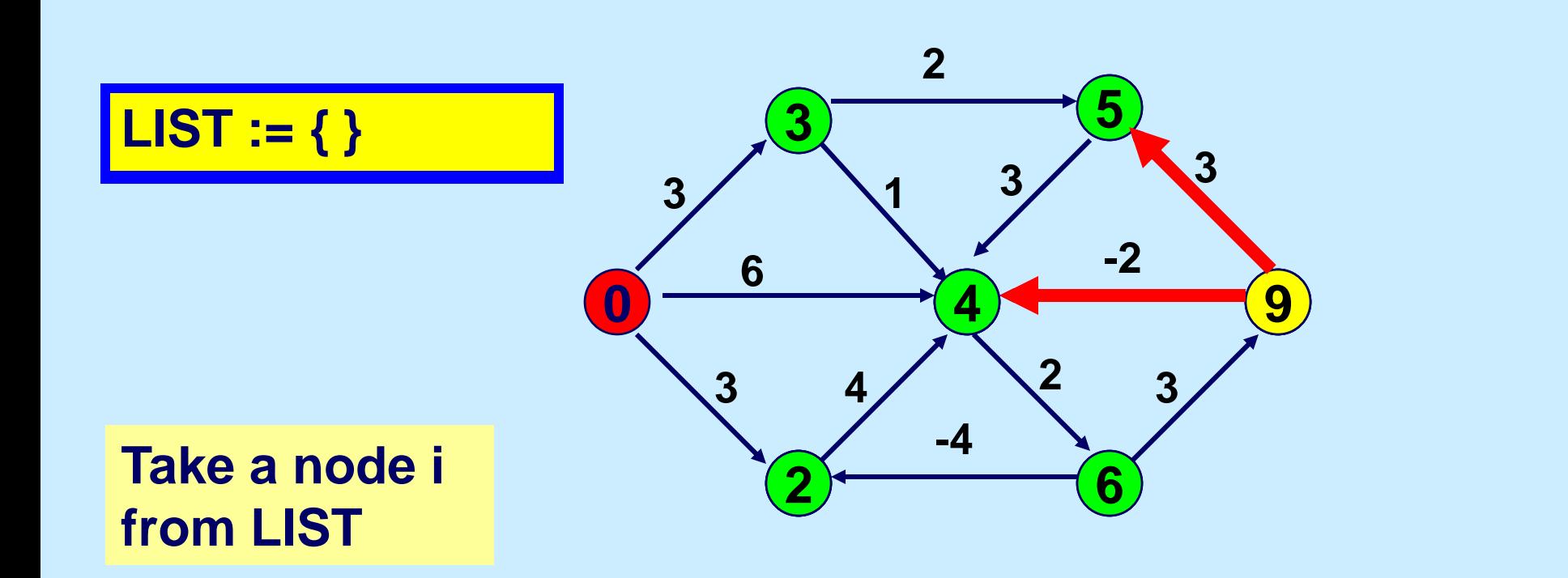

**Update(i): for each arc (i,j) with d(j) > d(i) + cij replace d(j) by d(i) + cij.**

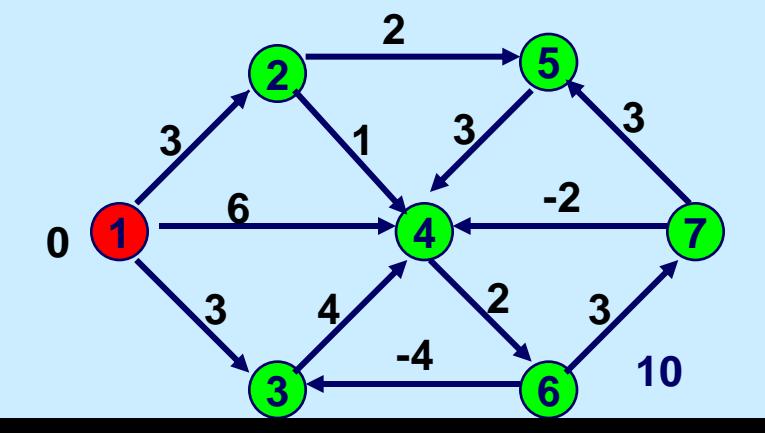

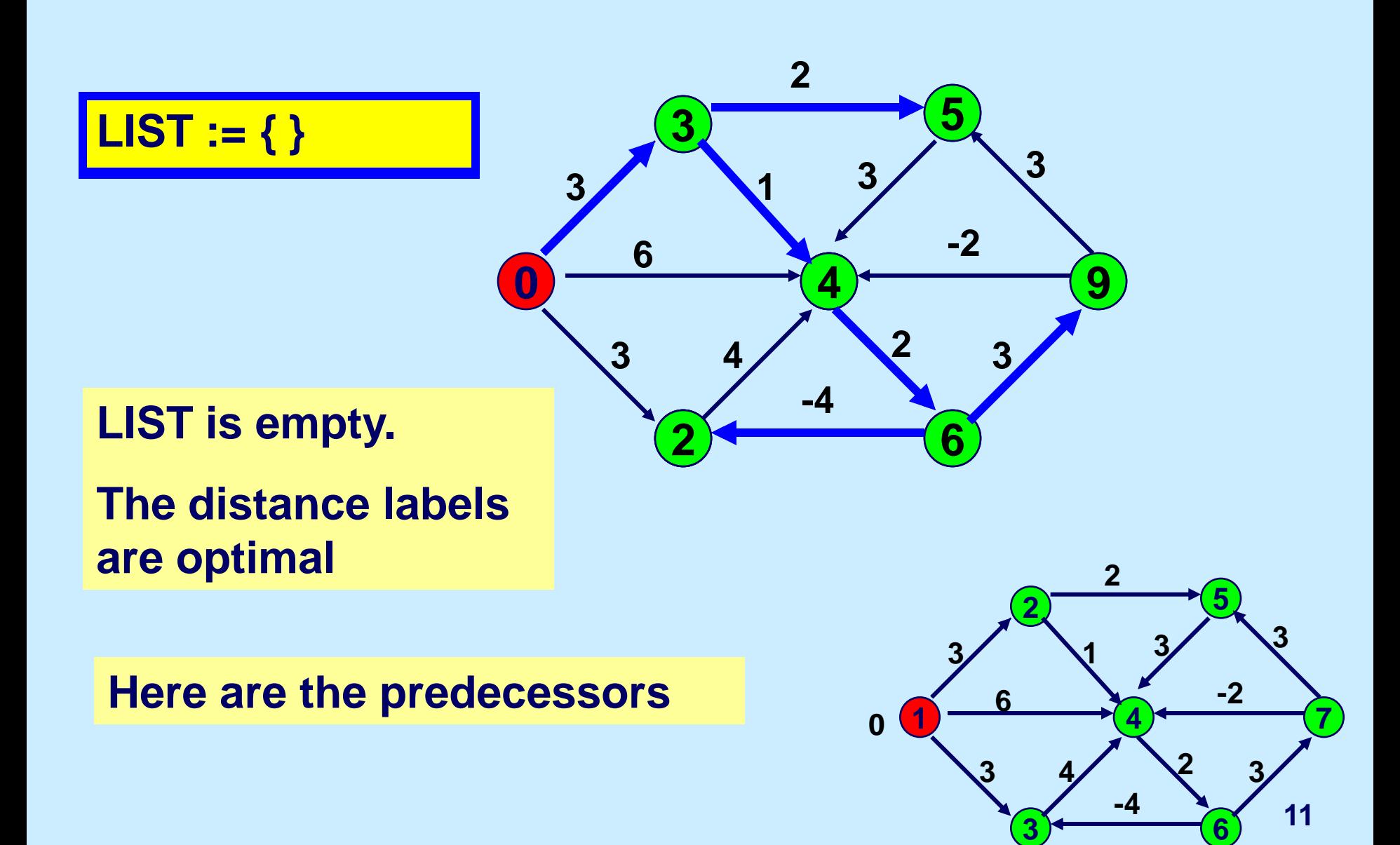

15.082J / 6.855J / ESD.78J Network Optimization Fall 2010

For information about citing these materials or our Terms of Use, visit: <http://ocw.mit.edu/terms>.